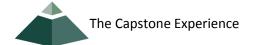

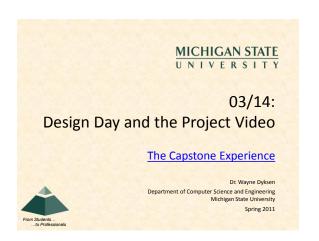

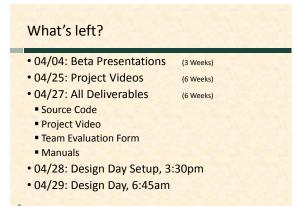

### MSU Union Friday, April 29, 6:45am – 2:30pm Exhibits of Design Projects From Entire College of Engineering Visitors Include Faculty Family and Friends Corporate Sponsors Middle and High School Students Dress is Business

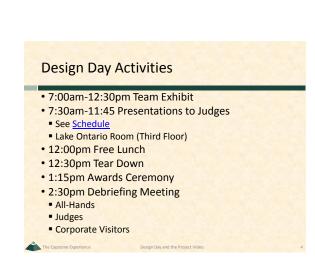

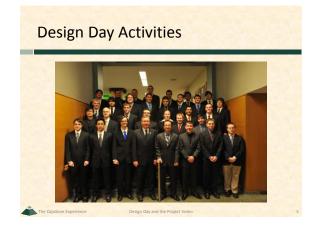

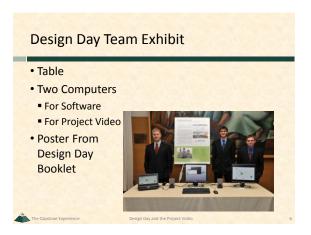

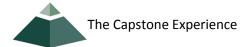

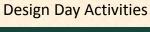

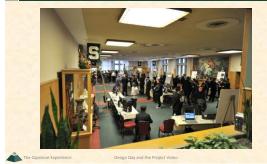

**Design Day Activities** 

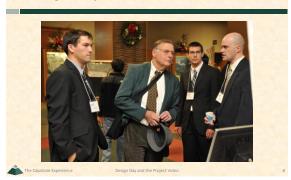

**Design Day Activities** 

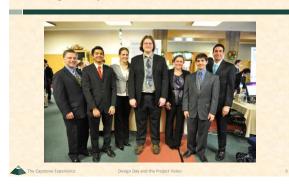

**Design Day Activities** 

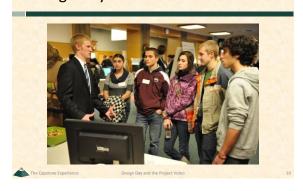

### **Design Day Activities**

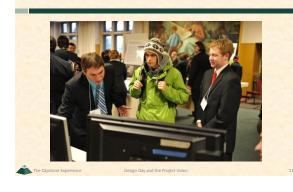

**Design Day Activities** 

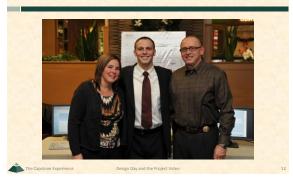

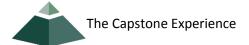

### **Design Day Awards**

- Awards
- Auto-Owners Exposition Award
- Chrysler Praxis Award
- TechSmith Screencast Award
- Urban Science Sigma Award
- 10 Judges
- Based On
- Project Plan
- Project Video
- Design Day
- o Exposition
- Presentation to Judges

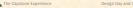

### **Design Day Awards**

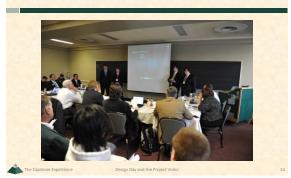

### **Design Day Awards**

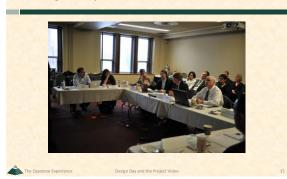

### Design Day Awards

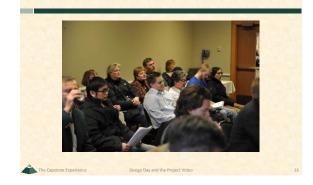

### **Design Day Awards**

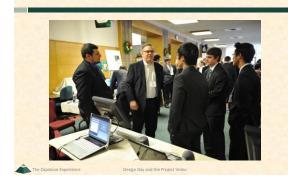

### **Project Video**

- Tells Project Story
- The "Problem"
- Your "Solution"
   Architecture
   Some Technical Details
- Software Demo
- Acknowlegements
- 10-15 Minutes in Length
- Professional
- Lots of Work

e Capstone Experience Design Day and the

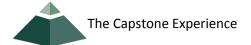

## Project Video How To Story Board Plan Video and Audio Very Specific Capture Video Capture Video Screen Video or Shots Photographs Digital Video Capture Audio Write Script Record in Telecomm Sound Studio

# Project Video How To • Edit • Video • Audio • Use • Camtasia • Other Software of Your Choice • Produce • .wmv • Other Formats of Your Choice

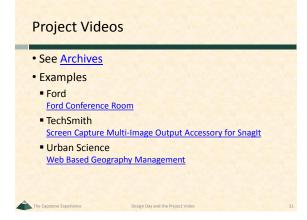